PLC Parameter 8/1/2023 Data Name : PLC Name PLC Name

[Label] 630NP [Comment]

# PLC Parameter 8/1/2023 Data Name : PLC System PLC System

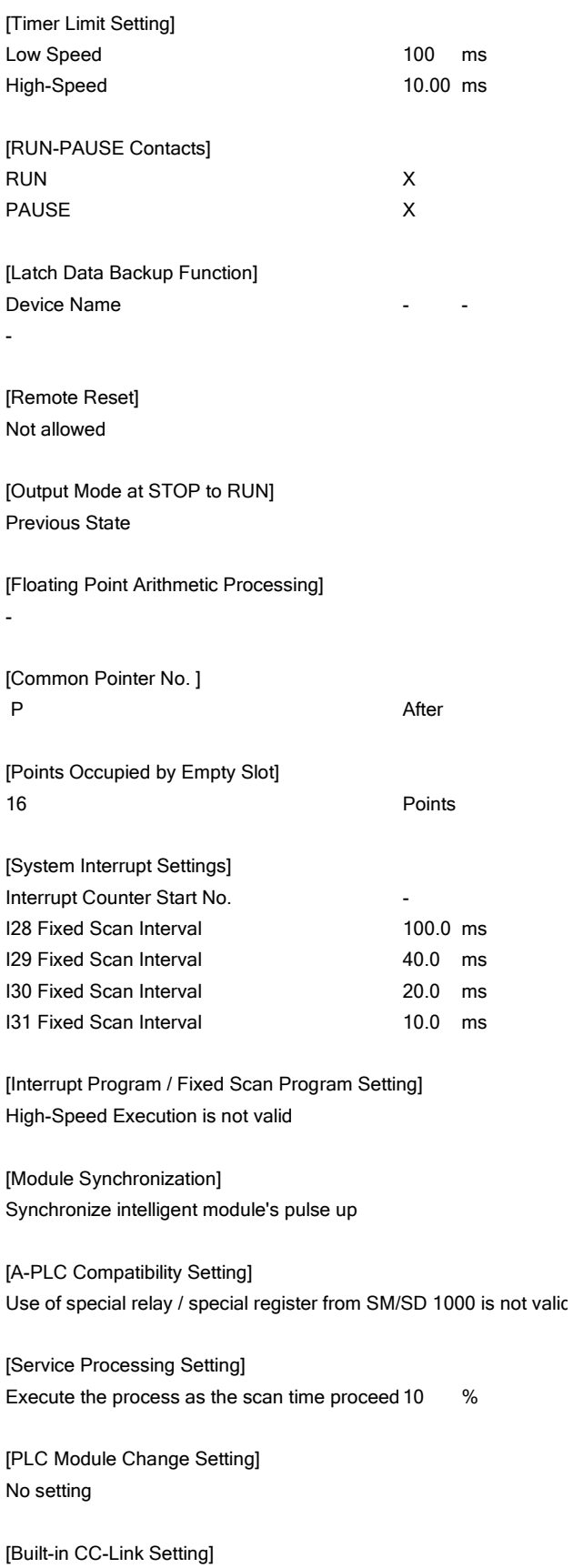

-

#### PLC Parameter 8/1/2023 Data Name : PLC File PLC File

[File Register] Use the following file Corresponding Memor Standard RAM (Drive 3) File Name GD Capacity 128 K Points Transfer to Standard ROM at Latch data backup operation.

[Comment File Used in a Command] Not Used

[Device Initial Value] Not Used

[File for Local Device] Not Used

[File used for SP.DEVST/S.DEVLD Instruction] Not Used

### PLC Parameter 8/1/2023 Data Name : PLC RAS PLC RAS

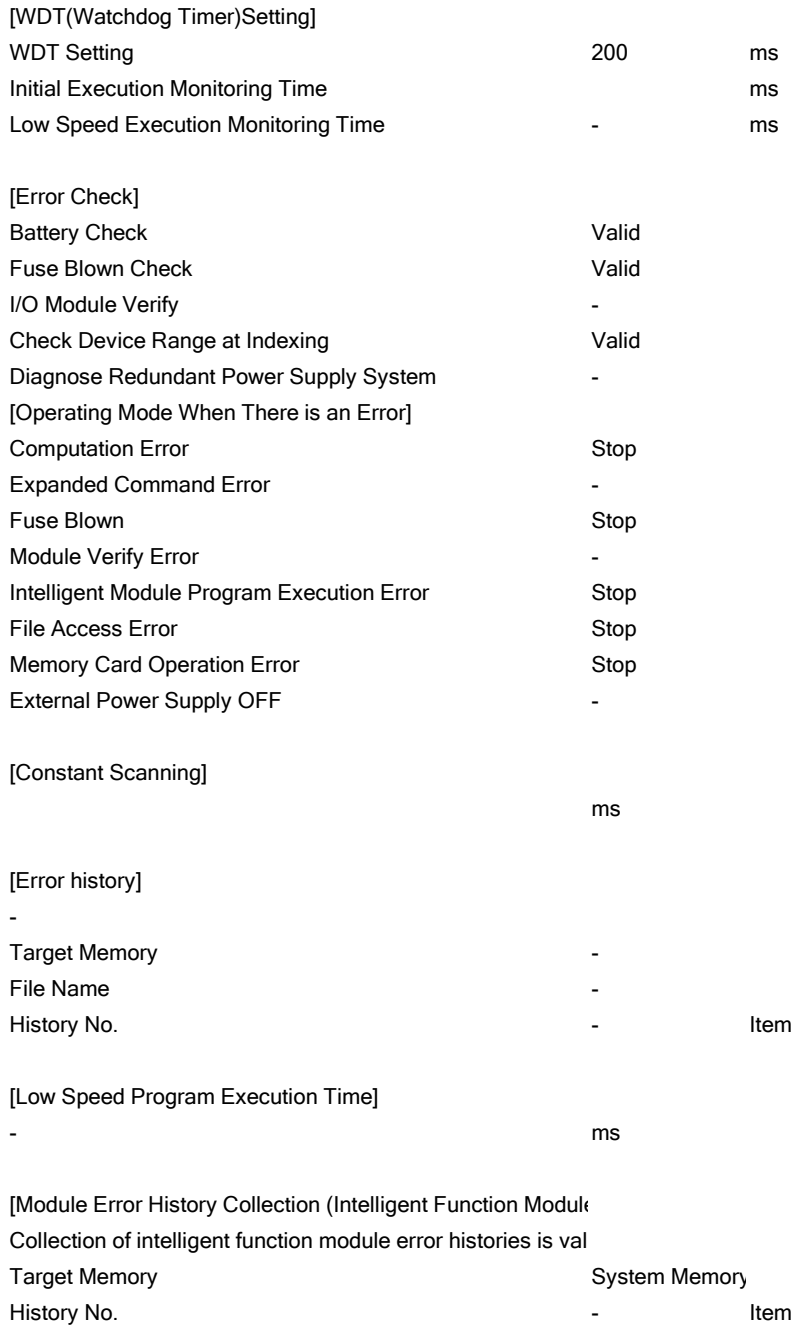

Collection No. 2012 12:30 12:30 12:30 12:30 12:30 12:30 12:30 12:30 12:30 12:30 12:30 12:30 12:30 12:30 12:30 12:30 12:30 12:30 12:30 12:30 12:30 12:30 12:30 12:30 12:30 12:30 12:30 12:30 12:30 12:30 12:30 12:30 12:30 12:3

4

PLC Parameter 8/1/2023 Data Name : Boot File Boot File

-

[Boot Option] Clear Program Memory is not valid. High-Speed Monitor Area from Other Statio - K Steps Online Change Area of Multiple Blocks - K Steps

# PLC Parameter 8/1/2023 Data Name : Program Program

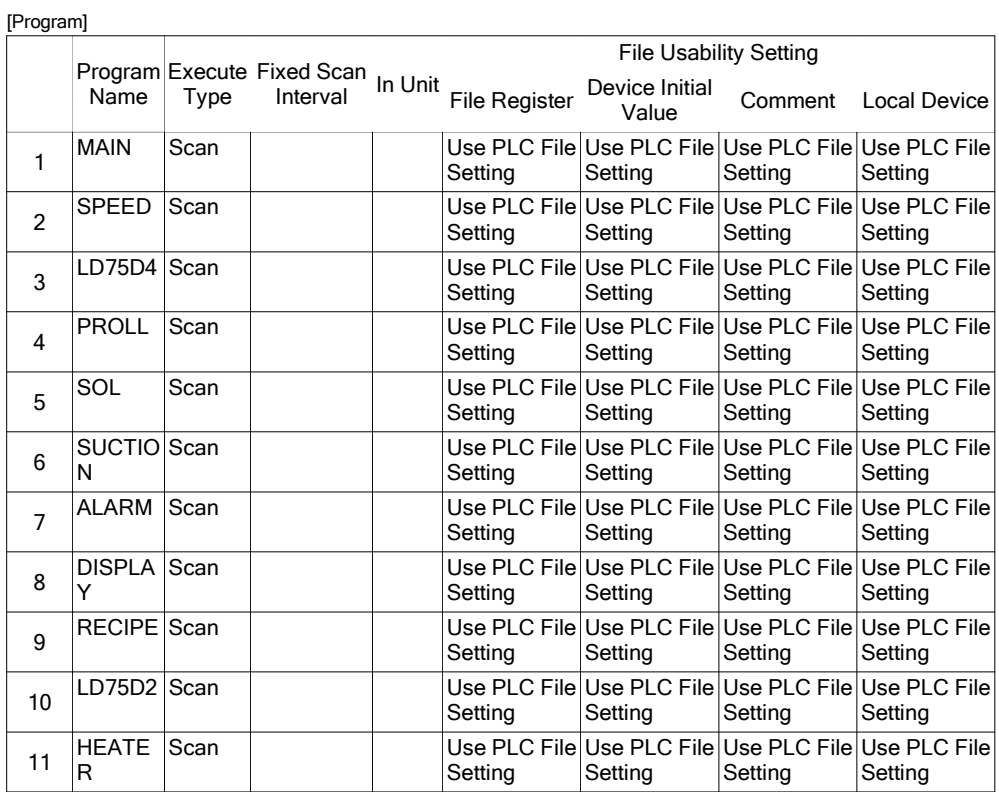

PLC Parameter 8/1/2023 Data Name : SFC SFC

[SFC Program Start Mode] Initial Start

[Start Conditions] Autostart Block 0

[Output Mode When the Block is Stopped] Turn OFF

# PLC Parameter 8/1/2023 Data Name : Device Device

[Device]

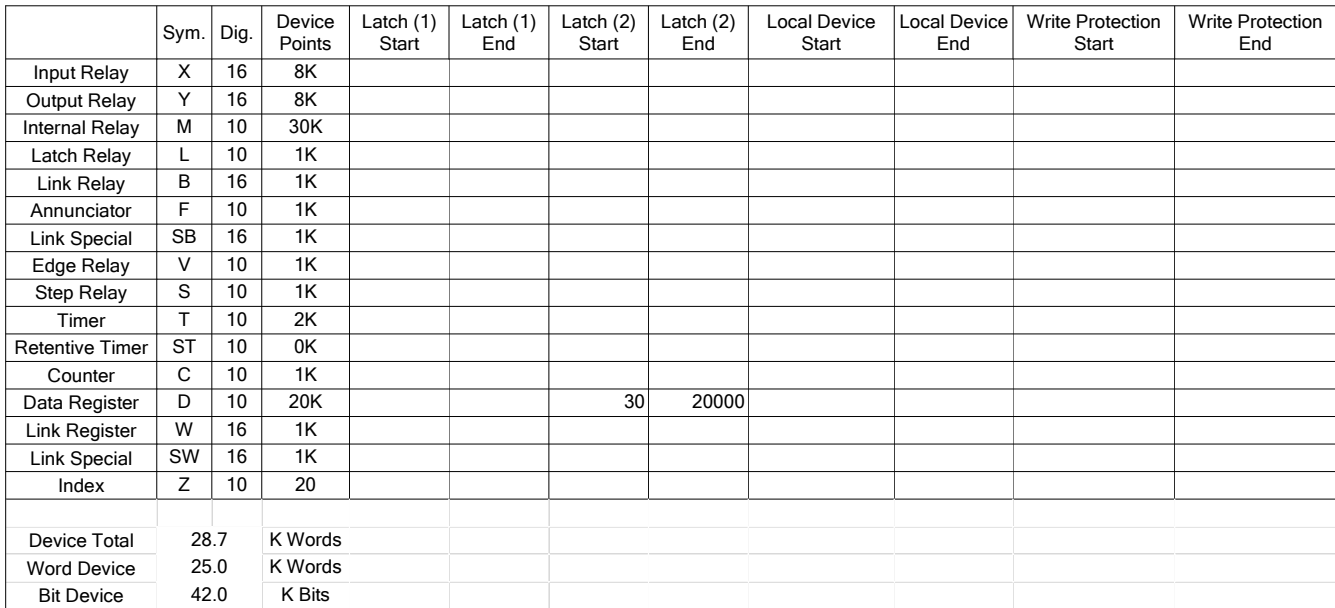

### PLC Parameter 8/1/2023 Data Name : Device Device

[File Register Extended Setting]

Capacity 128 K Points

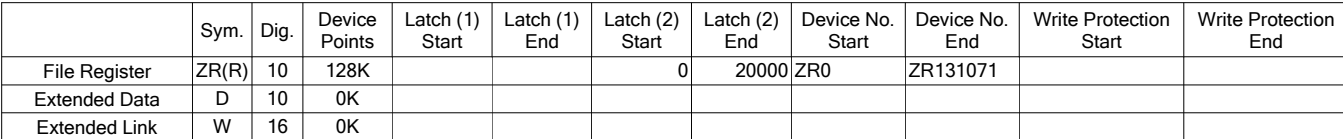

PLC Parameter 8/1/2023 Data Name : Device Device

[Indexing Setting for ZR Device] 32Bit Indexing Z After

[Latch Interval Setting]

-

[Pointer Extended Setting for Automatic-Assign Device No Setting

# PLC Parameter 8/1/2023 Data Name : I/O Assignment I/O Assignment

[I/O Assignment]

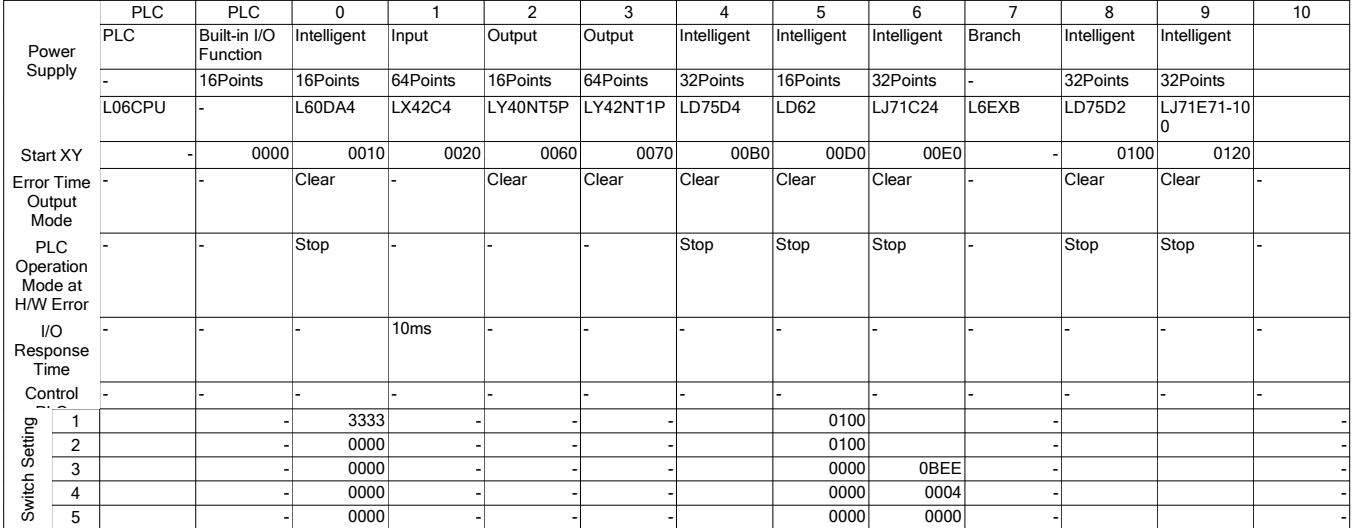

### PLC Parameter 8/1/2023 Data Name : Built-in Ethernet Port Setting Built-in Ethernet Port Setting

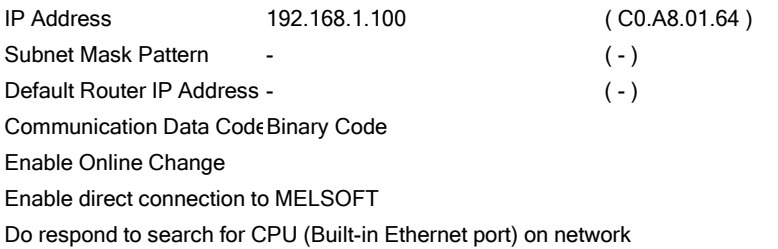

IP packet transfer setting Not to use IP packet relay function

# PLC Parameter 8/1/2023 Data Name: Built-in Ethernet Port Setting Built-in Ethernet Port Setting

[Built-in Ethernet Port Open Setting]

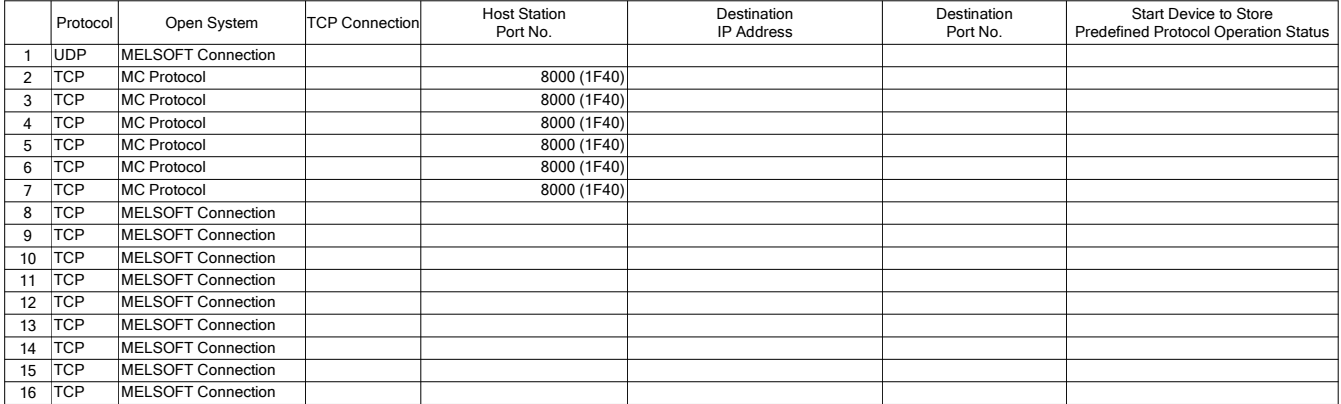

### PLC Parameter 8/1/2023 Data Name : Built-in Ethernet Port Setting Built-in Ethernet Port Setting

[Built-in Ethernet Port FTP Parameter Setting] FTP Not Used Login Name MELSEC Password Setting Command Input Monitoring Timer 1800 X 500ms

#### PLC Parameter 8/1/2023 Data Name : Built-in Ethernet Port Setting Built-in Ethernet Port Setting

[Built-in Ethernet Port Time Setting] SNTP Function Setting Not Used SNTP Server IP Address- (-) Time Zone (GMT+9:00) Execute not time setting at turn ON/reset On-error ActionContinue Execution Time 12:00

# PLC Parameter 8/1/2023 Data Name: Built-in I/O Function Setting Built-in I/O Function Setting

[Positioning]

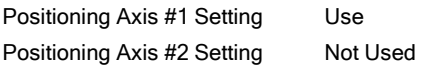

[High-Speed Counter]

High-Speed Counter CH1 SettingUse High-Speed Counter CH2 Setting Use

#### PLC Parameter 8/1/2023 Data Name : Built-in I/O Function Setting Built-in I/O Function Setting

#### [Input Signal]

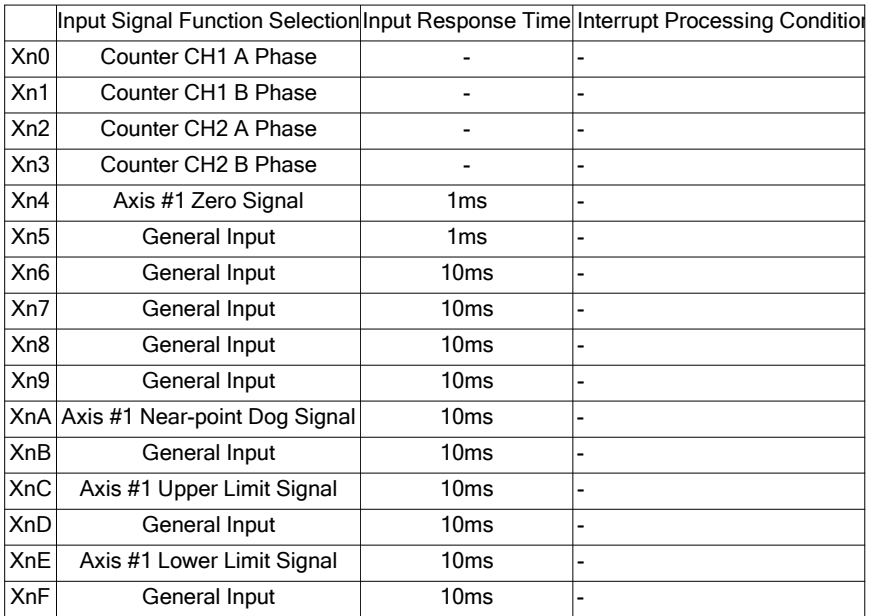

#### PLC Parameter 8/1/2023 Data Name : Built-in I/O Function Setting Built-in I/O Function Setting

#### [Output Signal]

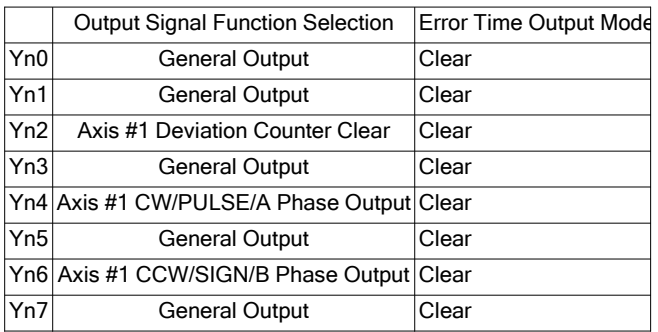

# PLC Parameter 8/1/2023 Data Name : Built-in I/O Function Setting Positioning Axis #1 Detailed Setting

Setting of Movement Amount after Near-point Dog ON (puls $\mathfrak{c}600$ OPR Dwell Time (ms) 0

#### [Positioning Parameter]

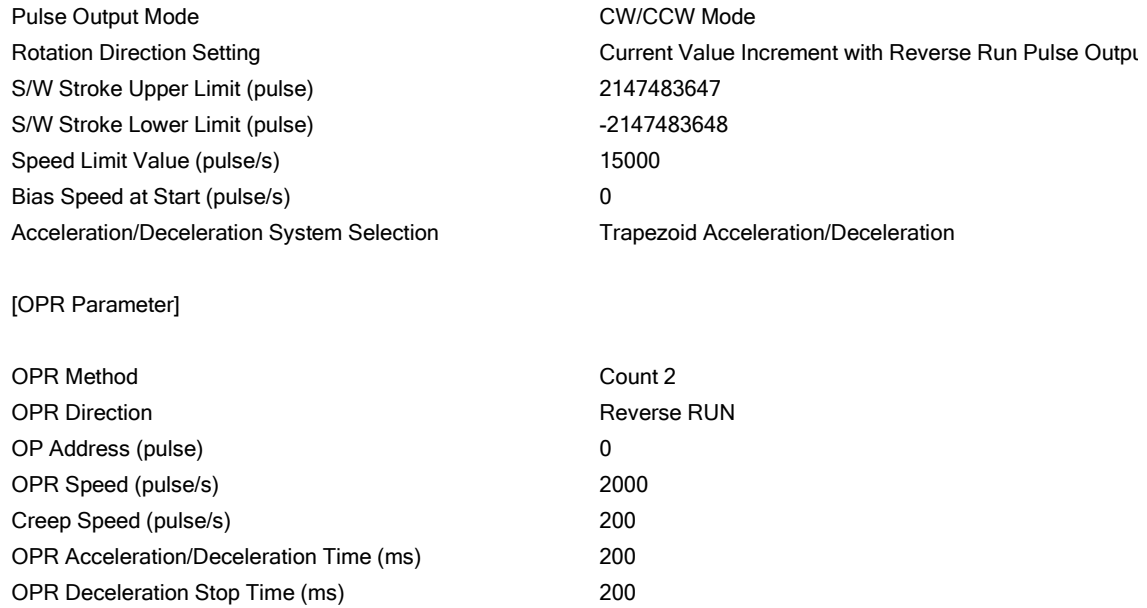

# PLC Parameter 8/1/2023 Data Name : Built-in I/O Function Setting Positioning Axis #1 Detailed Setting

# [Positioning Data]

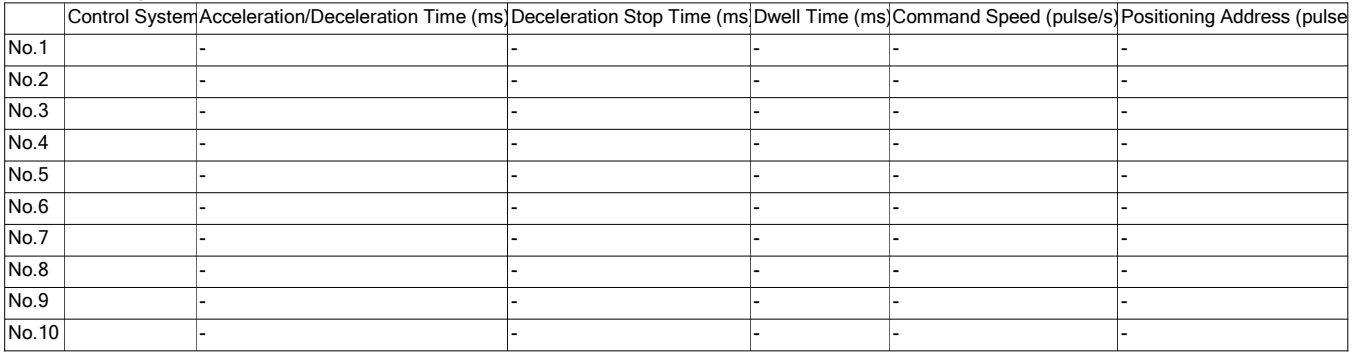

#### PLC Parameter 8/1/2023 Data Name : Built-in I/O Function Setting Positioning Axis #2 Detailed Setting

# [Positioning Parameter]

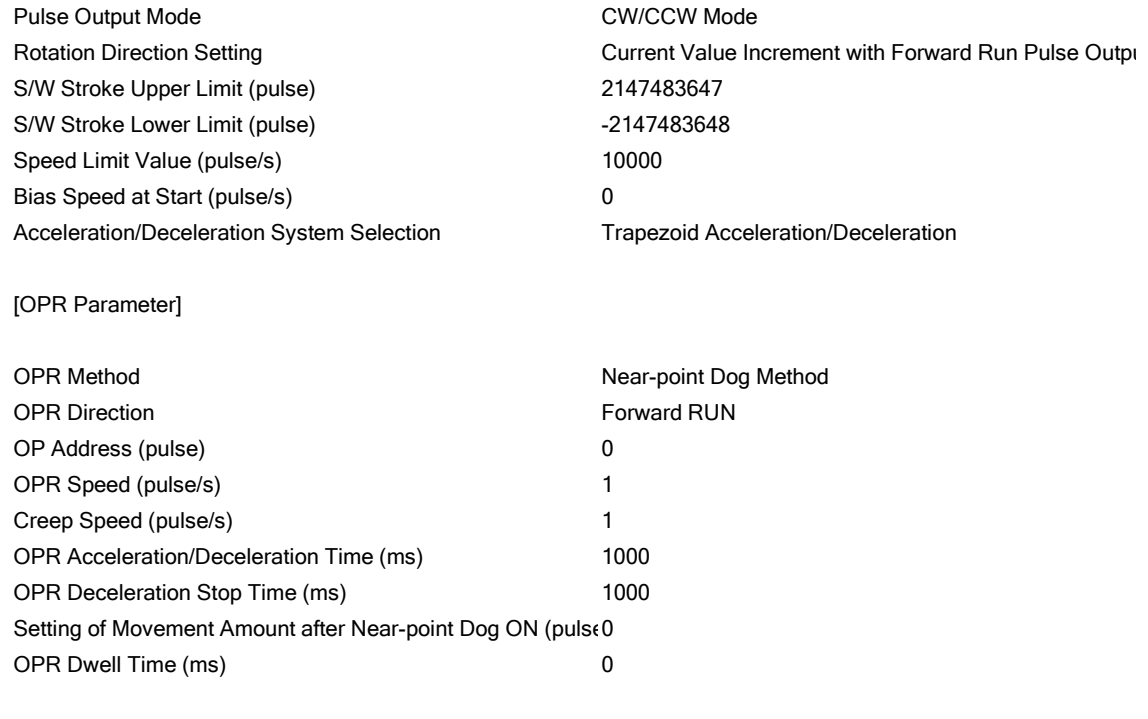

### PLC Parameter 8/1/2023 Data Name : Built-in I/O Function Setting Positioning Axis #2 Detailed Setting

# [Positioning Data]

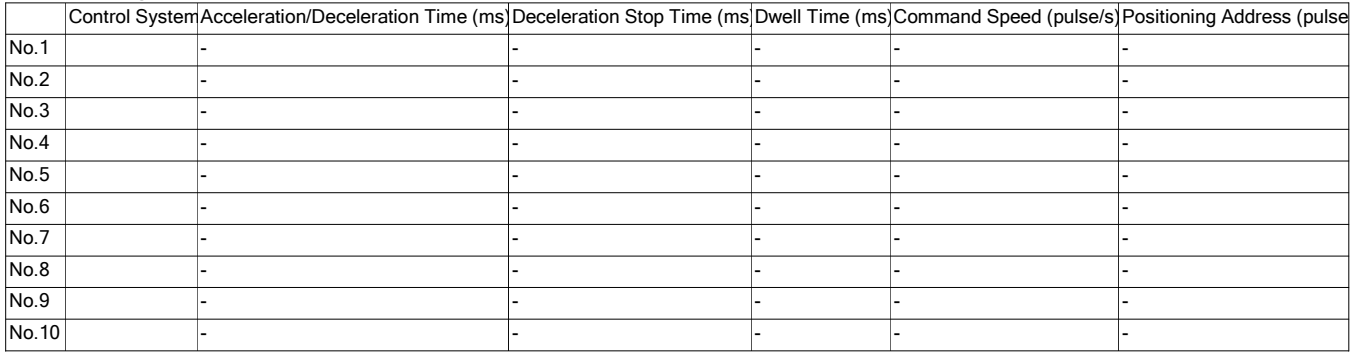

# PLC Parameter 8/1/2023 Data Name : Built-in I/O Function Setting High-Speed Counter CH1 Detailed Setting

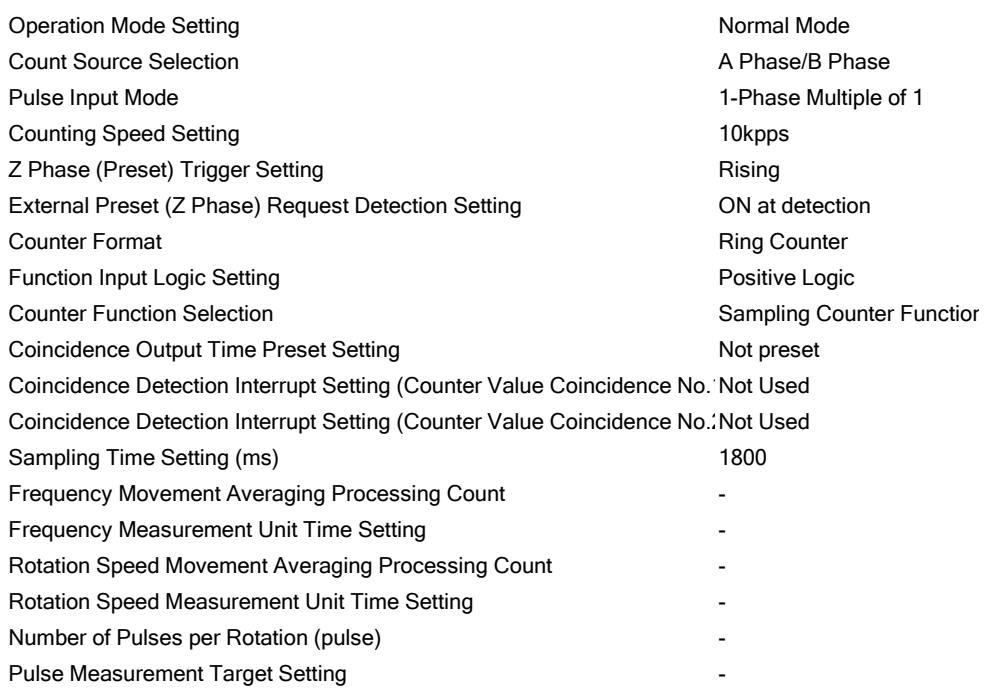

# PLC Parameter 8/1/2023 Data Name : Built-in I/O Function Setting High-Speed Counter CH2 Detailed Setting

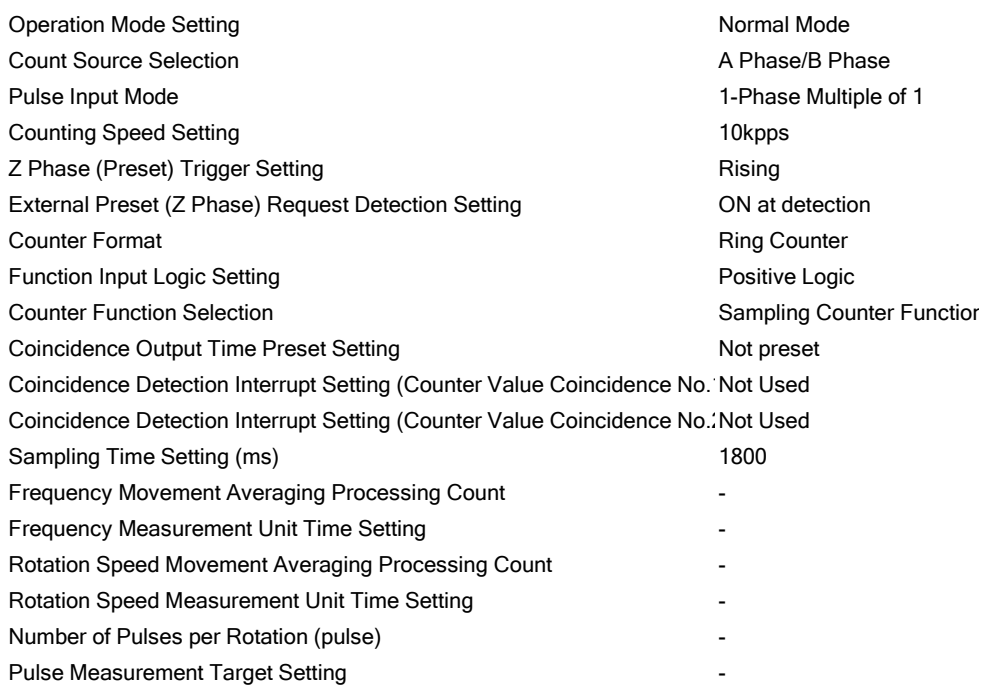

### PLC Parameter 8/1/2023 Data Name : Acknowledge XY Assignment Acknowledge XY Assignment

# [Acknowledge XY Assignment]

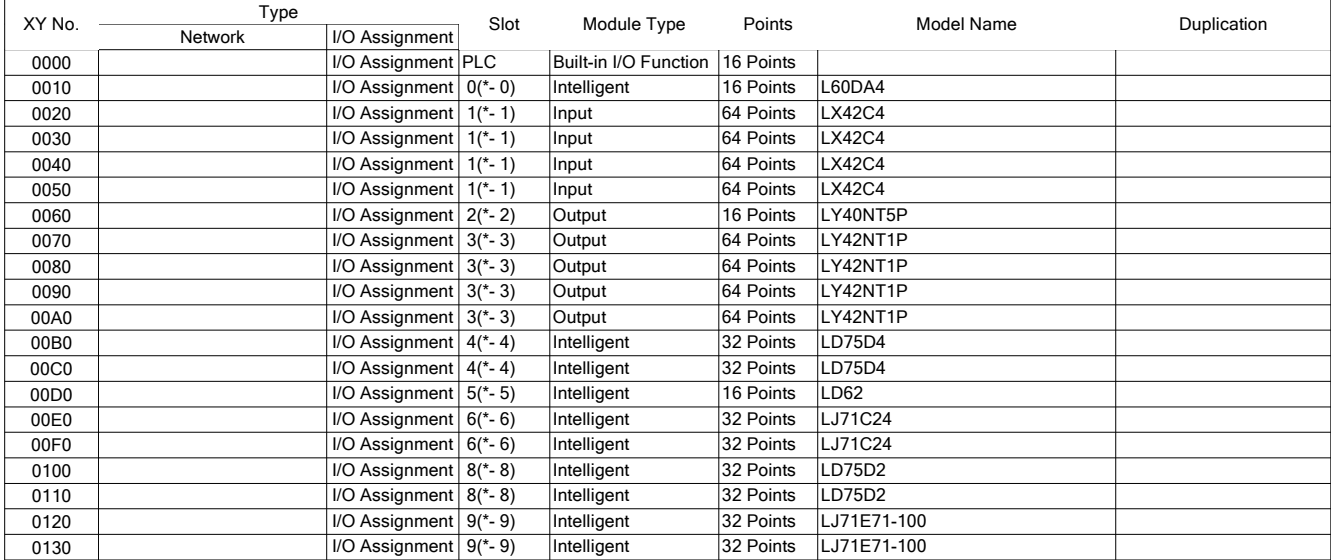

#### Network Parameter 8/1/2023 Data Name : Ethernet/CC IE Field Setting Ethernet/CC IE Field Setting

[Ethernet/CC IE Field Setting] Valid Module During Other Station Acces: 1 Interlink Transmission Parameters -Routing Parameters No setting

# Network Parameter 8/1/2023 Data Name : Ethernet/CC IE Field Setting Ethernet/CC IE Field Setting

[Ethernet/CC IE Field Setting]

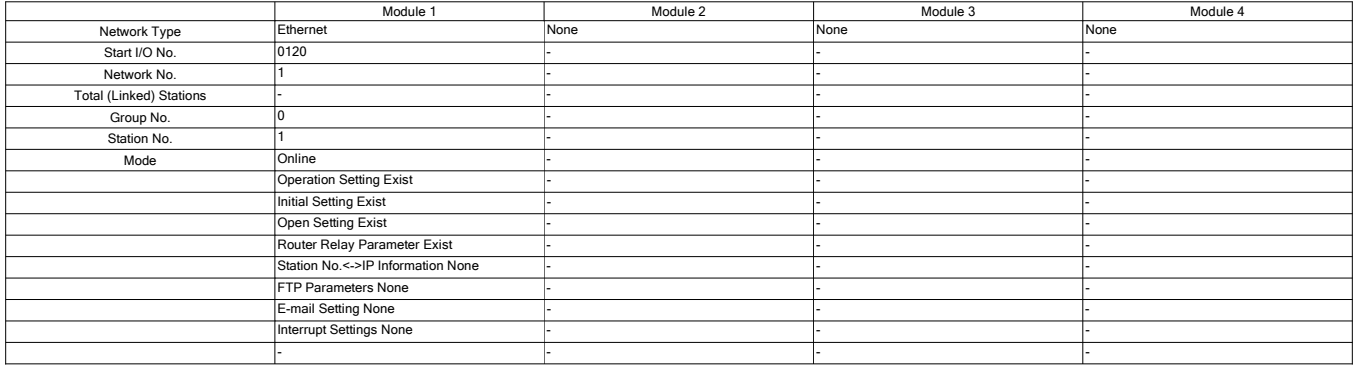

# Network Parameter 8/1/2023 Data Name: Ethernet/CC IE Field Setting Ethernet/CC IE Field Setting

# [Ethernet/CC IE Field Setting]

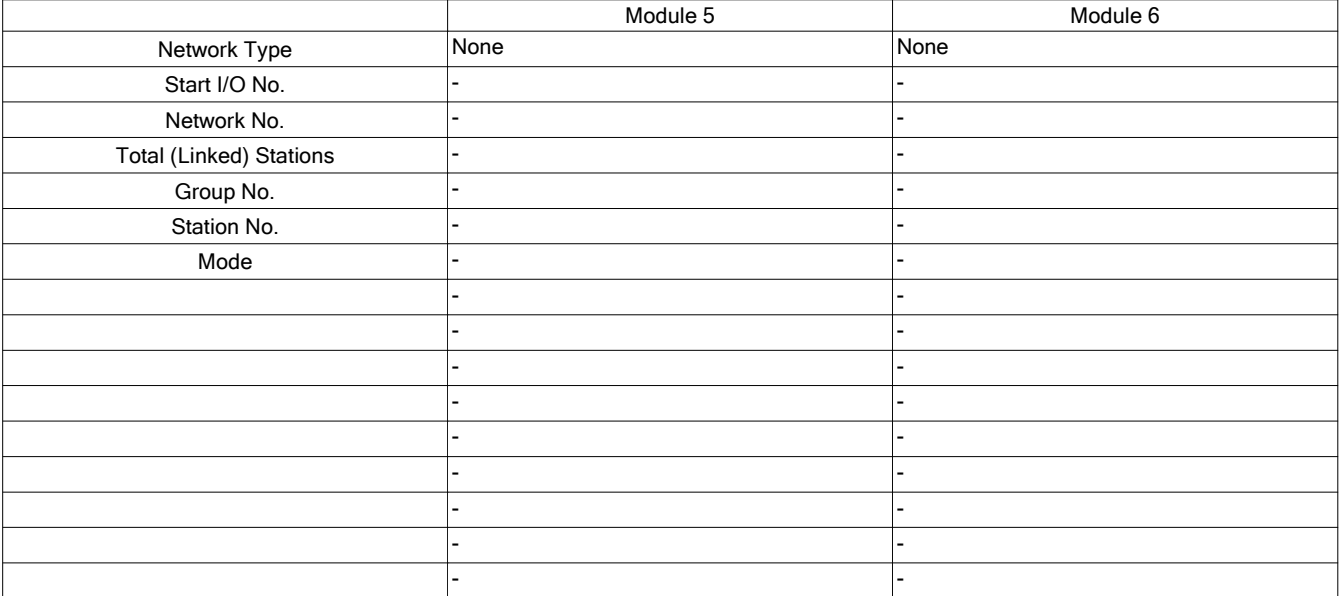

#### Network Parameter 8/1/2023 Data Name : Ethernet/CC IE Field Setting Ethernet Operation Setting

Ethernet Board No. 1 Start I/O No. 0120

[Communication Data Code] Binary Code

[Initial Timing] Do not wait for OPEN (Communications impossible at STOP tim

[IP Address] 10.94.10.131 ( 0A.5E.0A.83 )

[Online Change] Not allowed

[Send Frame Setting] Ethernet(V2.0)

[TCP Existence Confirmation Setting] Use the KeepAlive

### Network Parameter 8/1/2023 Data Name : Ethernet/CC IE Field Setting Ethernet Initial Setting

Ethernet Board No. 1 Start I/O No. 0120

[Timer Setting]

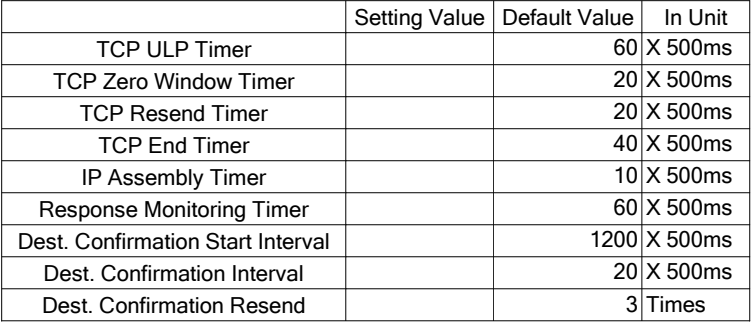

#### Network Parameter 8/1/2023 Data Name : Ethernet/CC IE Field Setting Ethernet Initial Setting

Ethernet Board No. 1 Start I/O No. 0120

[DNS Setting]

IP Address of DNS Server1 10.80.1.128 ( 0A.50.01.80 )

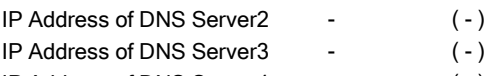

IP Address of DNS Server4 - (-)

# Network Parameter 8/1/2023 Data Name : Ethernet/CC IE Field Setting Ethernet Open Setting

Ethernet Board No. 1 Start I/O No. 0120

[Open Setting]

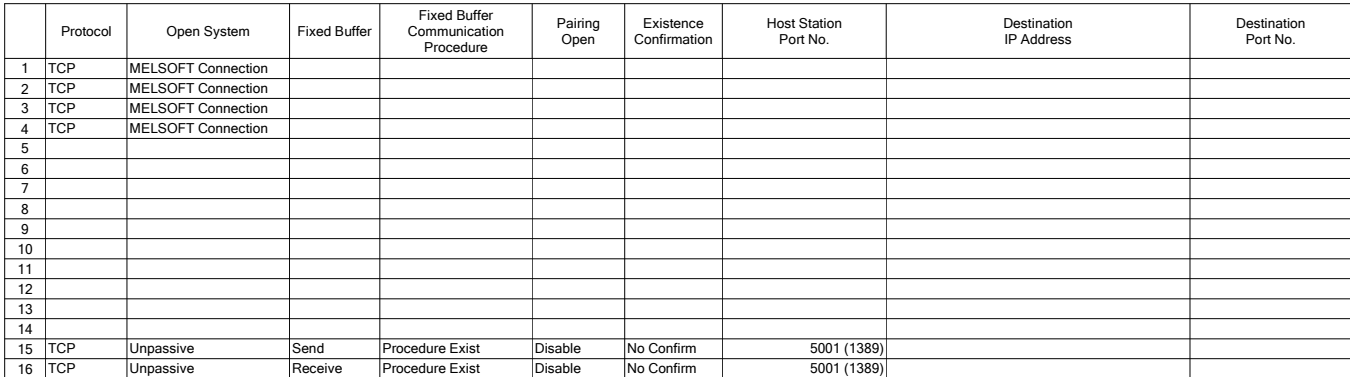

# Network Parameter 8/1/2023 Data Name : Ethernet/CC IE Field Setting Ethernet Router Relay Parameter

Ethernet Board No. 1 Start I/O No. 0120

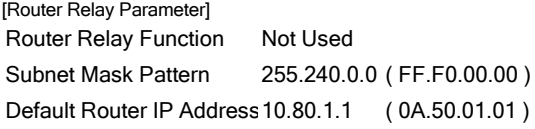

# Network Parameter 8/1/2023 Data Name: Ethernet/CC IE Field Setting Ethernet Router Relay Parameter

Ethernet Board No. 1 Start I/O No. 0120

#### [Router Information]

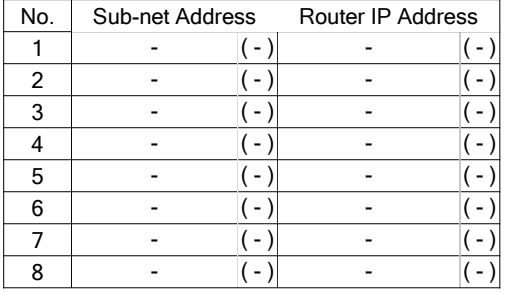

#### Network Parameter 8/1/2023 Data Name : Ethernet/CC IE Field Setting Ethernet FTP Parameters

Ethernet Board No. 1 Start I/O No. 0120

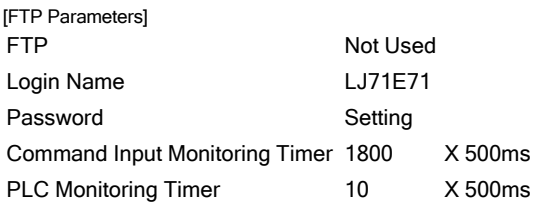

# Network Parameter 8/1/2023 Data Name: Ethernet/CC IE Field Setting Acknowledge XY Assignment

#### [Acknowledge XY Assignment]

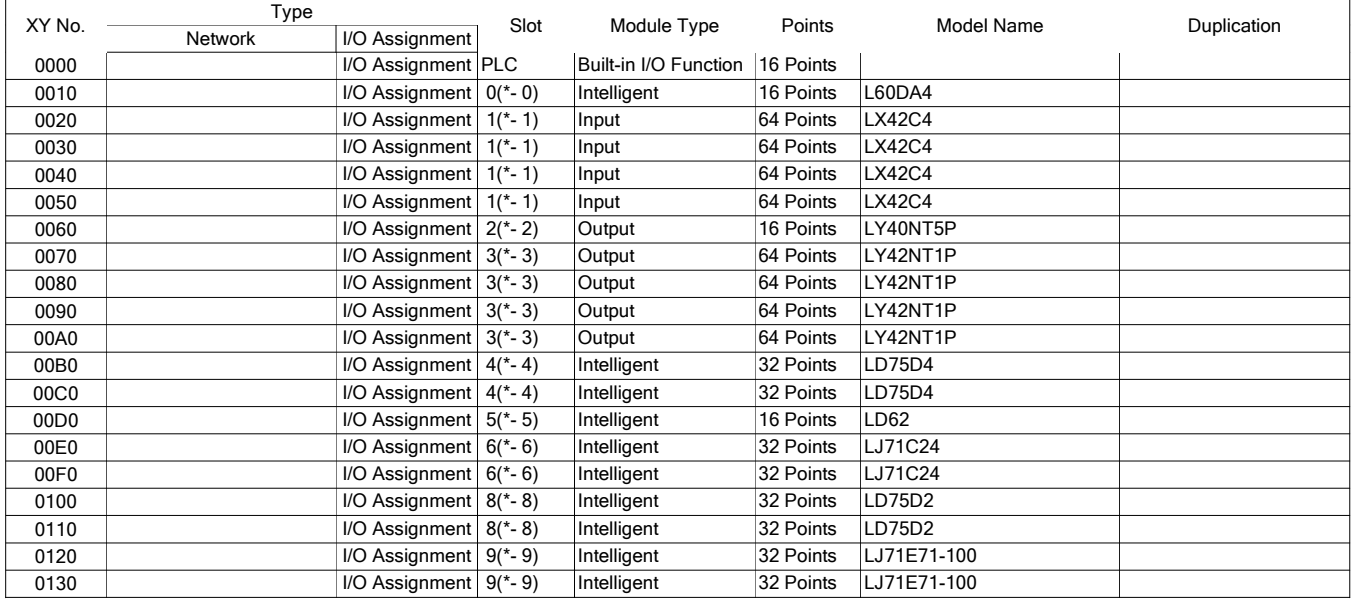

Network Parameter 8/1/2023 Data Name : CC-Link CC-Link Setting

[CC-Link Setting]

Number of Modules Boards

# Network Parameter 8/1/2023 Data Name : CC-Link CC-Link Setting

[CC-Link Setting]

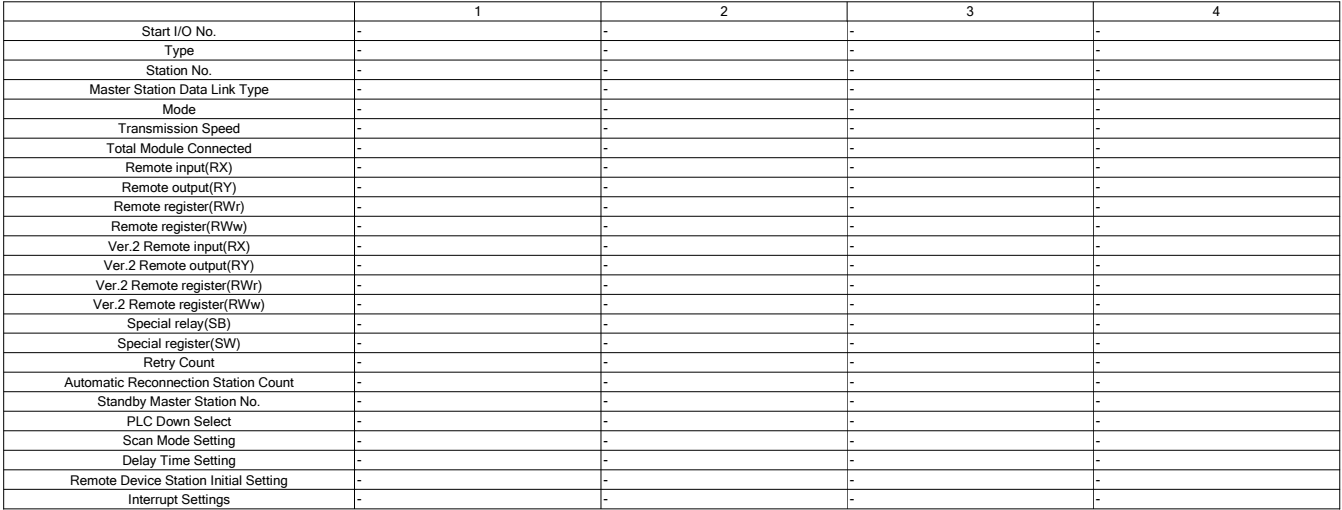

# Network Parameter 8/1/2023 Data Name : CC-Link Acknowledge XY Assignment

[Acknowledge XY Assignment]

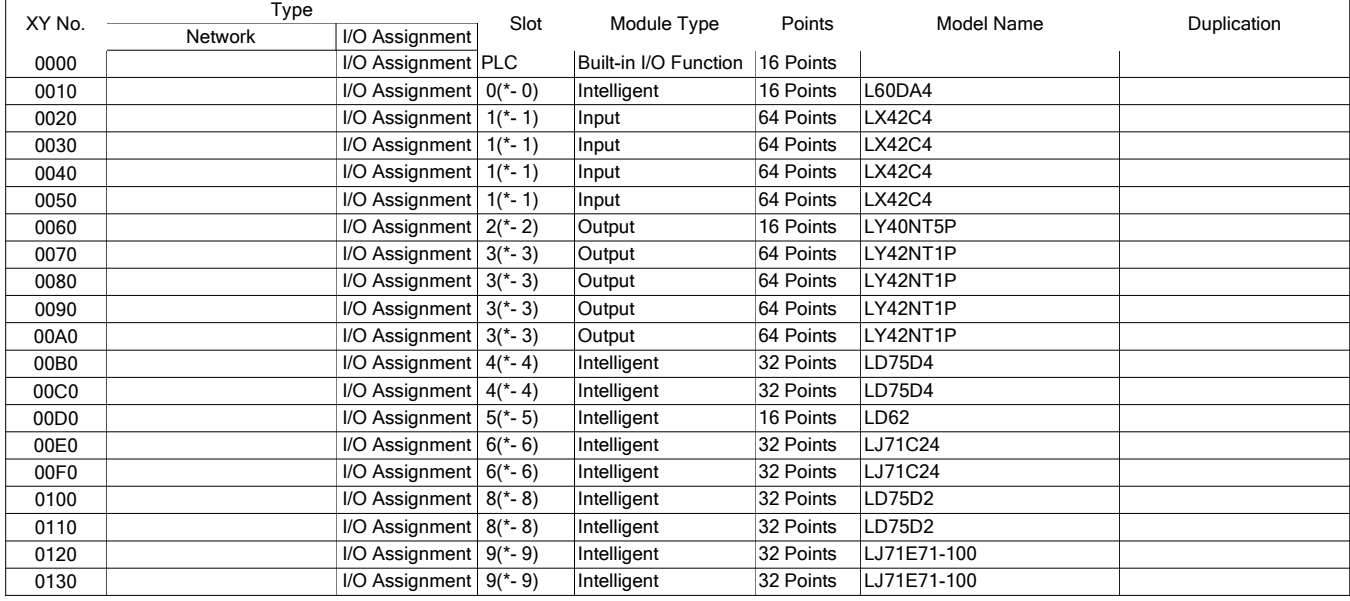